*Найти второй по величине после максимального элемент массива за один проход по массиву*

```
function SecondSize (x,min,max)
{
       //getrandom3 (x,min,max);
       var g=x[0];
       var numberry=x[1];
       for(var i=1;i< x.length;i++)
        {
              if (x[i]>g)
               {
                      numberry=g;
                      g=x[i];
               }
              else if (x[i]>numberry && x[i]!=g)
               {
                      numberry=x[i];
               }
        }
       document.write("Первый по величине элемент="+g);
       document.write("<br>");
       if (numberry!=g)
        {
       document.write("Второй по величине элемент="+numberry);
       document.write("<br>");
        }
       else
        {
       document.write("Второго нет");
       document.write("<br>");
        }
}
```
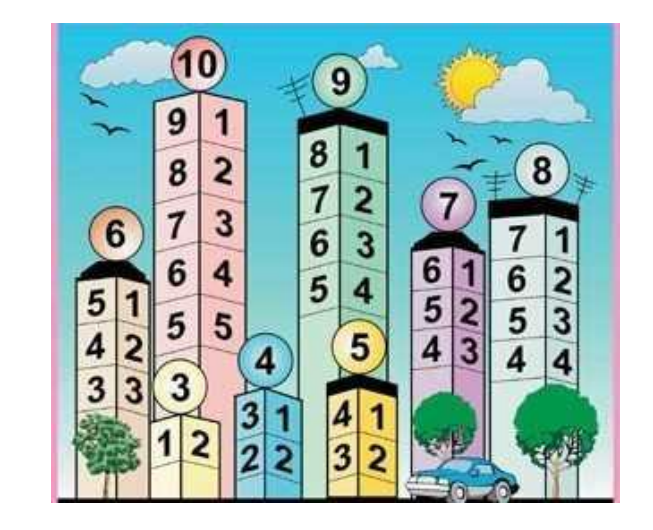

document.write("<br>"); var mass33533=new Array (5,5,5,5,5,5,5,5,5) SecondSize (mass33533, 1, 5); printmass(mass33533);